# media/rep/

**Repositorium für die [Medienwissenschaft](https://mediarep.org)**

# Jens Schröter **Von grafischen, multimedialen, ultimativen und operativen Displays. Zur Arbeit Ivan E. Sutherlands** 2007

<https://doi.org/10.25969/mediarep/2097>

Veröffentlichungsversion / published version Zeitschriftenartikel / journal article

# **Empfohlene Zitierung / Suggested Citation:**

Schröter, Jens: Von grafischen, multimedialen, ultimativen und operativen Displays. Zur Arbeit Ivan E. Sutherlands. In: *Navigationen - Zeitschrift für Medien- und Kulturwissenschaften*, Jg. 7 (2007), Nr. 2, S. 33– 47. DOI: https://doi.org/10.25969/mediarep/2097.

## **Nutzungsbedingungen: Terms of use:**

Dieser Text wird unter einer Deposit-Lizenz (Keine Weiterverbreitung - keine Bearbeitung) zur Verfügung gestellt. Gewährt wird ein nicht exklusives, nicht übertragbares, persönliches und beschränktes Recht auf Nutzung dieses Dokuments. Dieses Dokument ist ausschließlich für den persönlichen, nicht-kommerziellen Gebrauch bestimmt. Auf sämtlichen Kopien dieses Dokuments müssen alle Urheberrechtshinweise und sonstigen Hinweise auf gesetzlichen Schutz beibehalten werden. Sie dürfen dieses Dokument nicht in irgendeiner Weise abändern, noch dürfen Sie dieses Dokument für öffentliche oder kommerzielle Zwecke vervielfältigen, öffentlich ausstellen, aufführen, vertreiben oder anderweitig nutzen.

Mit der Verwendung dieses Dokuments erkennen Sie die Nutzungsbedingungen an.

This document is made available under a Deposit License (No Redistribution - no modifications). We grant a non-exclusive, non-transferable, individual, and limited right for using this document. This document is solely intended for your personal, non-commercial use. All copies of this documents must retain all copyright information and other information regarding legal protection. You are not allowed to alter this document in any way, to copy it for public or commercial purposes, to exhibit the document in public, to perform, distribute, or otherwise use the document in public.

By using this particular document, you accept the conditions of use stated above.

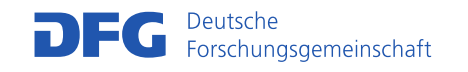

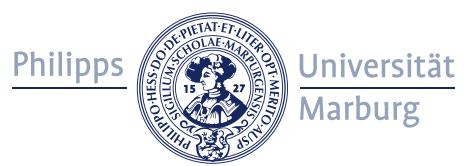

# VON GRAFISCHEN, MULTIMEDIALEN, ULTIMATIVEN UND OPERATIVEN DISPLAYS

Zur Arbeit Ivan E. Sutherlands

VON JENS SCHRÖTER

# 1 IVAN E. SUTHERLAND

Der am 15. Mai 1938 geborene Ivan Edward Sutherland gehört mit Vannevar Bush, Ted Nelson, Joseph C.R. Licklider, Lawrence Roberts, Alan Kay u.a. zu den ganz wichtigen Figuren in der Geschichte der Computertechnologie und ihrer Programmierungen. Ihm wurde 1988 der Turing-Preis sowie 1996 der Smithsonian World Award für sein Lebenswerk verliehen.

Insbesondere die Gestaltung der Displays von Computern verdankt ihm drei zentrale Beiträge. Der erste datiert von 1963 und ist seine Doktorarbeit bei Claude Elwood Shannon: *Sketchpad. A Man-Machine Graphical Communication System*. Der dritte ist das *Head Mounted Display*, die 'Datenbrille', die der Öffentlichkeit vor allem Ende der 1980er und Anfang der 1990er Jahre in Form des überzogenen Hypes um die angeblich kommende , Virtuelle Realität' bekannt wurde. Der erste Aufsatz Sutherlands und einiger Kollegen dazu stammt von 1968. Dazwischen, nämlich 1966, erscheint in den *IFIP Conference Proceedings* eine kleine Abhandlung Sutherlands, die auf einer Tagung vom 24. bis zum 29. Mai 1965 vorgestellt wurde und die wir in diesem Heft zum ersten Mal in deutscher Übersetzung abdrucken. Es handelt sich um einen Schlüsseltext der Display-Geschichte: *The Ultimate Display* – Sutherlands zweiter zentraler Beitrag. Im Folgenden soll den Verschiebungen von Sutherlands Konzept des Displays nachgegangen werden.

# 2 GRAPHICAL DISPLAY: SKETCHPAD

<u>.</u>

"Ivan Sutherland's Sketchpad is one of the most influential computer programs ever written by an individual, as recognized in his citation for the Turing award in 1988."1 In seiner Dissertation entwarf Sutherland eine der allerersten graphischen Benutzeroberflächen. Die Maus war zu diesem Zeitpunkt noch nicht als das pri-

<sup>1</sup> Vgl. Sutherland, Ivan E.: *Sketchpad. A Man-Machine Graphical Communication System*  [1963], New York 1980 – es handelt sich bei dieser Ausgabe um den Reprint von Ivan Sutherlands Dissertation. Das Zitat ist aus dem Vorwort von Alan Blackwell und Kerry Rodden in einer seit 2003 vorliegenden, leicht zugänglichen elektronischen Fassung, unter: http://www.cl.cam.ac.uk/TechReports/UCAM-CL-TR-574.pdf, 04.07.2006, S. 3. Im Folgenden wird diese elektronische Fassung zitiert.

märe Eingabegerät etabliert,2 also benutzte Sutherland den *light-pen* als Gerät zur direkten Interaktion mit der Bildschirm-Oberfläche.

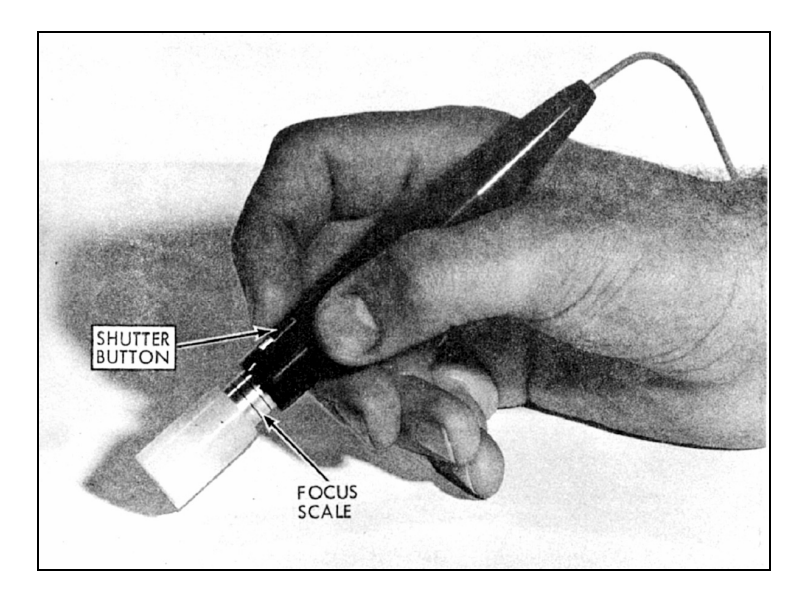

*Abb. 1: Der von Sutherland benutzte light-pen, aus: Sutherland: Sketchpad (elektr. Fassung), S. 54.* 

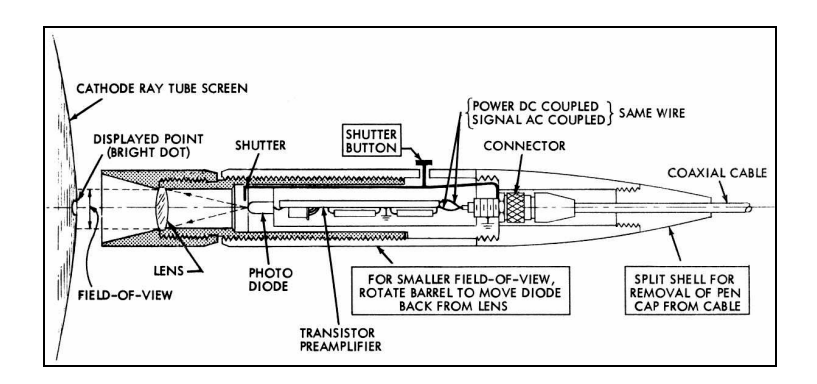

*Abb. 2: Funktionsweise des von Sutherland verwendeten light-pen, aus: Sutherland: Sketchpad (elektr. Fassung), S. 54.* 

<sup>2</sup> Sie wird erst um 1967 von Douglas Engelbart und seinen Mitarbeitern entwickelt und in einem aufwändigen Testverfahren evaluiert, vgl. Engelbart, Douglas C. u.a.: "Display-Selection Techniques for Text Manipulation", in: *IEEE Transactions on Human Factors in Electronics*, HFE-8, Nr. 1, 1967, S. 5-15.

Diese Idee – die direkte Interaktion mit auf dem Bildschirm dargestellten Entitäten – ist ein Vorläufer der heute mit *Windows* längst selbstverständlich gewordenen Weise dem Computer ein Display zu verleihen: Der erste Satz von Sketchpad – aus dem Abstract – lautet:

> The Sketchpad system uses drawing as a novel communication medium for a computer. The system contains input, output, and computation programs which enable it to interpret information drawn directly on a computer display.<sup>3</sup>

Sutherlands Dissertation übte starken Einfluss auf D.C. Smith aus, der wiederum in seiner 1977 erschienenen Doktorarbeit *Pygmalion: A Computer Program to Model and Stimulate Creative Thought* den Gedanken einer direkten grafischen Manipulation des Displays vertiefte und dabei den heute allgegenwärtig gewordenen Begriff des "Icon" prägte.<sup>4</sup> Das Programm Pygmalion war in der von Alan Kay entwickelten Programmiersprache *SmallTalk* geschrieben und kam auf dem 1981 entwickelten *Xerox Star* zum Einsatz, einem der ersten Rechner mit grafischer Oberfläche und Maus. Steve Jobbs von *Apple* war von diesen frühen Konzepten sehr beeindruckt – so lässt sich die Linie von Sutherland bis zum *Apple MacIntosh*  von 1984, dem ersten kommerziell erfolgreichen Rechner mit grafischer Benutzeroberfläche ganz grob umreißen. Allerdings liegt ein deutlicher Einschnitt zwischen *Sketchpad* und den heutigen Benutzeroberflächen, war ersteres doch mehr eine Art Programm zum Zeichnen und Entwerfen (z.B. von Schaltkreisen) und bot eine ganze Reihe selbst konfigurierbarer Optionen, während heutige Benutzeroberflächen ikonische Symbole in der Regel zum Abrufen standardisierter Programme nutzen. Die Möglichkeiten des eigenen Entwerfens sind in spezielle Programme abgedrängt, und die Fähigkeit des Programmierens ist in der Regel sogar vollends verkümmert.5

Wie dem auch sei: Das von Sutherland programmierte Display eines TX2 wird an späterer Stelle des Buches genauer beschrieben.<sup>6</sup> Wie schon der zitierte

-

<sup>3</sup> Sutherland (wie Anm. 1), S. 9. *Sketchpad* enthält übrigens bereits seine eigene Geschichtsschreibung. In dem "History of Sketchpad" betitelten Kapitel schreibt Sutherland: "When at the end of the summer of 1960 Jack I. Raffel told me that there was considerable interest at Lincoln Laboratory in making a computer ,more approachable' through advanced use of displays, I paid little heed, but a seed had been planted" (S. 31). Dieser Satz ist ein Problem für alle Medienwissenschaftler, die grafische Benutzeroberflächen *nur* als von einer Computerindustrie (meist wird *Microsoft* genannt) aufgezwungene Verblendung sehen können, die User vom Wissen des Technischen abhält (was das Display durchaus sein *kann*). Offenbar strebte die Computerwissenschaft aber schon von sich aus Displays an, die den Zugriff auf Computer vereinfachen.

<sup>4</sup> Vgl. Smith, David C.: *Pygmalion: A Computer Program to Model and Stimulate Creative Thought*, Basel 1977, S. 68-91.

<sup>5</sup> Wäre es anders, gäbe es nicht die Bemühungen um , End-User Delevopment', vgl. dazu aktuell Wulf, Volker u.a. (Hrsg.): *End-User Development*, Berlin u.a. 2006.

<sup>6</sup> Vgl. Sutherland (wie Anm. 1), S. 63-76.

Satz aus dem Abstract klarstellt, geht es Sutherland um *drawing*, also Zeichnen, als Weg der Interaktion mit dem Computer. Die Idee das Zeichnen als Paradigma des Computer-Displays zu wählen, ist erneut ein Beleg dafür, dass der wenig spezifische – da programmierbare und zu programmierende, weil ansonst funktionslose – Computer notwendig Anleihen bei anderen Medien machen muss und die verschiedenen Formen auf der digitalen Basis auf neue Weise multimedial verbinden kann.7 Sutherland konzentriert sich in *Sketchpad* völlig auf das grafische Paradigma, z.B. spielen Klänge noch keine Rolle. Im Fazit bemerkt er (die heutigen Wunderwerke des computeranimierten Films von *Pixar* u.a. vorwegnehmend):

> Sketchpad need not be applied only to engineering drawings. The ability to put motion into the drawings suggests that it would be exciting to try making cartoons. The capability of Sketchpad to store previously drawn information on magnetic tape means that every cartoon component ever drawn is available for future use. If the almost identical but slightly different frames that are required for making a motion picture cartoon could be produced semiautomatically, the entire Sketchpad system could justify itself economically in yet another way.<sup>8</sup>

# 3 VOM MULTIMEDIALEN ZUM ULTIMATIVEN DISPLAY

Doch leben die schönen heutigen Animationsfilme auch und gerade davon, computergenerierte Bilder mit theatralischen und narrativen Elementen, mit Ton und Musik zu verbinden.

1965, also nur zwei Jahre nach *Sketchpad*, schreibt Sutherland seinen Text *The Ultimate Display*.9 Nachdem er einige zu seiner Zeit bestehende Inputgerätschaften (Tastatur, Lightpen, Joystick, am Rande auch die Stimmerkennung) beschrieben und in vielerlei Hinsicht für unzureichend befunden hat, spekuliert er detaillierter über die mögliche Beschaffenheit seines ultimativen Displays:

> Wenn die Aufgabe des Displays ist, als ein Spiegel zu dienen, durch den man in ein mathematisches, im Computerspeicher konstruiertes

1

<sup>7</sup> Vgl. Schröter, Jens: *Das Netz und die Virtuelle Realität. Zur Selbstprogrammierung der Gesellschaft durch die universelle Maschine*, Bielefeld 2004, S. 8-17 und S. 279-292. Vgl. auch Schröter, Jens: "Intermedialität, Medienspezifik und die universelle Maschine", in: Krämer, Sybille (Hrsg.): *Performativität und Medialität*, München 2004, S. 385-411.

<sup>8</sup> Sutherland (wie Anm. 1), S. 107. Der heute als Startschuss des computeranimierten Films geltende Text Knowlton, Ken C.: "A Computer Technique for Producing Animated Movies", in: *AFIPS Conference Proceedings, Spring Joint Computer Conference*, Jg. 25, 1964, S. 67-87 erscheint erst 1964.

<sup>9</sup> Vgl. Sutherland, Ivan: "The Ultimate Display", in: Kalenich, Wayne (Hrsg.): *Proceedings of the International Federation of Information Processing Congress 1965*, Jg. 2, Washington/ London 1966, S. 506-508. Übersetzung als "Das ultimative Display" in diesem Heft, S. 29-32.

Wunderland gelangen kann, sollte es so viele Sinne wie möglich ansprechen.<sup>10</sup>

Er denkt hier also über Sketchpad hinaus an die Möglichkeiten eines *multimedialen und multisensorischen Displays*, das verschiedene Sinne adressieren kann. Er spekuliert dabei sogar über olfaktorische und gustatorische Displays.<sup>11</sup> Und er fragt sich präzise, *wozu* die je und je gelieferte Information nützlich sein kann.

Bei der Darstellung des Verhaltens von Elementarteilchen hätte es vielleicht wenig Sinn den Geruchssinn einzuschließen<sup>12</sup>, anders hingegen bei der Darstellung eines (fiktionalen) *wonderlands*, in dem z.B. duftende Blumenwiesen vorkommen. Allerdings räumt Sutherland ein, dass olfaktorische und gustatorische Interfaces zum Zeitpunkt der Abfassung des Artikels noch außerhalb des Möglichen liegen (und das gilt noch heute weitgehend) und beschreibt als näherliegenderes Beispiel ein aus der Flugsimulation bekanntes kinästhetisches, *force-feedback*  Display:

> Die Kraft, die benötigt wird, einen Joystick zu bewegen, könnte vom Computer kontrolliert werden, genauso wie die Stellkräfte der Steue-

1

<sup>10</sup> Sutherland (wie Anm. 9), S. 31.

<sup>11</sup> Eine Idee, die kurz vor Sutherland auch Morton Heilig in einem Text, der ohne Zweifel auch zur Genealogie multimedialer und multisensorischer Displays gehört, aufwarf, vgl. Heilig, Morton: "El Cine del Futuro: The Cinema of the Future" [1955], in: *Presence*, Jg. 1, Nr. 3, 1992, S. 279-294. Vgl. dazu Schröter (wie Anm. 7), S. 180-187. Zur Diskussion grundsätzlicher Möglichkeiten und Probleme zumindest olfaktorischer Displays vgl. Barfield, Woodrow/Danas, Eric: "Comments on the Use of Olfactory Displays for Virtual Environments", in: *Presence*, Jg. 5, Nr. 1, 1996, S. 109-121. Neuerdings spielen olfaktorische Displays wieder eine gewisse Rolle, vgl. Kaye, Joseph ,Jofish': "The Olfactory Display of Abstract Information", unter: http://alumni.media.mit.edu/~jofish/ writing/smell.as.media.short.paper.pdf, 04.07.2006. In diesem Paper wird auch eine skurrile Anwendung eines olfaktorischen Displays namens 'Dollars & Scents' vorgestellt: "Dollars & Scents is an attempt to reproduce previous ambient media research in a different medium. Wisneski […] explored ambient display of stock market changes through a personal device held in the pocket that would heat up or cool down depending on the state of the market. Dollars & Scents takes an identical input, but instead releases scents into the air: roses if the market is going up, and lemons if it is going down." Darauf hat die Welt gewartet!

<sup>12</sup> Obwohl z.B. Quarks – neben den Leptonen (wie dem Elektron) und den für die Kräfte zuständigen Austauschbosonen (wie dem Photon) die nach heutigem Stand fundamentalen Teilchen – immerhin einen ,flavor' (amerikanisch für ,Geschmacksrichtung') haben, vgl. http://de.wikipedia.org/wiki/Flavour, 04.07.2006. Natürlich haben diese ,Geschmacksrichtungen' mit menschlichen Geschmackssinnen ebenso wenig zu tun, wie die 'Farben' der Quarks mit wahrnehmbaren Farben – aber diese kontingenten physikalischen Termini wären Anhaltspunkte für die Visualisierung und 'Gustatorisierung' von Quarks in zumindest vorstellbaren Displays.

rung eines *Link Trainers*13 verändert werden, um das Gefühl auszulösen, ein echtes Flugzeug zu fliegen.<sup>14</sup>

Das *force-feedback*-Display ist für die Darstellung von Prozessen zwischen Elementarteilchen also durchaus geeignet:

> Mit einem solchen Display könnte ein Computermodell von Teilchen in einem elektrischen Feld die manuelle Kontrolle der Position einer bewegten Ladung – komplett mit der Wahrnehmung der auf die Ladung einwirkenden Kräfte – mit der visuellen Präsentation der Position der Ladung verbinden.<sup>15</sup>

Jeder der verschiedenen Display-Typen und die von ihm adressierten Sinne haben mithin Potenziale für die Präsentation verschiedener Informationen.

Die (multimediale und multisensorische) Präsentation von *Information* ist der zentrale Gedanke des Textes:

> Durch die Arbeit mit solchen Darstellungen [*displays*] von mathematischen Phänomenen können wir diese genau so gut kennenlernen wie unsere eigene, natürliche Welt. Dies ist das wesentliche Versprechen von Computer-Displays.<sup>16</sup>

D.h. zwei Jahre nach *Sketchpad*, wo es eher um die Interaktion mit einem grafischen Display ging, realisiert Sutherland die Möglichkeit, mit Computern ansonsten völlig unerfahrbare (mathematische, physikalische) Phänomene sinnlich erfahrbar zu machen. So gesehen ist *The Ultimate Display* ein wichtiger Schritt im Feld der heute soviel diskutierten wissenschaftlichen Visualisierung, Sonisierung, Kinästhetisierung – den Verfahren, um abstrakte Daten auf schnell begreifbare Weise zu versinnlichen. Aber:

> Es gibt keinen Grund, warum von einem Computer dargestellte [*displayed*] Objekte den gewöhnlichen und uns vertrauten Regeln der physikalischen Realität folgen müssten. Das kinästhetische Display könnte genutzt werden, um die Bewegungen einer negativen Masse zu simulieren.<sup>17</sup>

- 15 Sutherland (wie Anm. 9), S. 31.
- 16 Sutherland (wie Anm. 9), S. 32.
- 17 Sutherland (wie Anm. 9), S. 32.

**ISPLAY1** 

<sup>13</sup> Der *Link Trainer* ist einer der frühesten Flugsimulatoren.

<sup>14</sup> Sutherland (wie Anm. 9), S. 31.

Das Interessante an dem materialitätsfreien Charakter virtueller Objekte<sup>18</sup> ist, dass sie beliebig abgewandelt werden können. Das Display wird "ein Spiegel, durch den wir in ein mathematisches Wunderland gelangen können"19 – wie Sutherland in einer erneut an Lewis Carroll angelehnten Metapher sagt.<sup>20</sup> So weit, so gut: Jedoch nimmt der Text zum Ende eine unheimliche und utopische Färbung an:

> Das ultimative Display wäre – natürlich – ein Raum, in welchem der Computer die Existenz der Materie kontrollieren kann. Ein in einem solchen Raum dargestellter [*displayed*] Stuhl wäre zum Sitzen geeignet. In einem solchen Raum dargestellte [*displayed*] Handschellen würden fesseln und ein in einem solchen Raum dargestelltes [*displayed*] Geschoß wäre tödlich. Mit der angemessenen Programmierung könnte ein solches Display buchstäblich das Wunderland sein, in welches Alice ging.21

Hier löst sich Sutherlands Text endgültig von einer Beschreibung realer Computerdisplays – denn das Problem ist ja keineswegs nur die angemessene Programmierung, sondern auch eine entsprechend leistungsfähige Hardware und vor allem eine – bis heute kaum denkbare – Peripherie, die überhaupt ,Materie' aufbauen oder kontrollieren könnte.

In Sutherlands Diskurs ist das *ultimative Display* ein Raum, der jede beliebige Umgebung in ihren audiovisuellen, haptischen und – wie die Spekulation über die Möglichkeit, die Existenz der Materie in diesem Raum zu kontrollieren, nahe legt – auch olfaktorischen und gustatorischen Aspekten erschaffen kann. Doch das vollendete Display ist auch eine Gefahr. Das Subjekt wird in der totalen, multisensorischen Illusion – und Immersion – gefangen und bedroht. Bezeichnenderweise wählt Sutherland Handschellen und tötende Kugeln als zwei der drei Beispiele für die Potenz des ultimativen Displays. Alices Wunderland verkehrt sich in eine tödliche Bedrohung.22

-

<sup>18</sup> Zu dieser Definition von , virtuell' vgl. Schröter (wie Anm. 7), S. 166-168.

<sup>19</sup> Sutherland (wie Anm. 9), S. 29.

<sup>20</sup> Dass der Bezug auf Lewis Carrolls Geschichte von Alice, die durch die Spiegel in das Wunderland ging, bei Sutherland durchaus nicht zufällig ist, zeigt eine weitere in Bezugnahme in Sutherland, Ivan E.: "Windows into Alice's Wonderland", in: *Institute of Electrical and Electronics Engineers (= IEEE) Student Journal*, Jg. 8, September 1970, S. 36-41. Vgl. Carrol, Lewis: *Alice im Wunderland und was Alice hinter dem Spiegel fand*, Stuttgart/München 1991.

<sup>21</sup> Sutherland (wie Anm. 9), S. 32.

<sup>22</sup> Fiktionen solcher Räume – inklusive der Bedrohung durch ein zu "realistisches" Display – wird man später in populären Fernsehserien wie *Star Trek – The Next Generation* wiederfinden, vgl. Schröter, Jens: "Das Holodeck: Phantasma des ultimativen Displays", in: Rogotzki, Nina u.a. (Hrsg.): *Faszinierend! Star Trek und die Wissenschaften*, Bd. 1, Kiel 2003, S. 105-130.

In gewisser Weise erinnert dieses Szenario an den 1999 überaus populären Film THE MATRIX, der offenkundig keineswegs so originell ist, wie zahlreiche, in der Geschichte des Computers wie der Science Fiction<sup>23</sup> unbeschlagene, Kommentatoren glauben machen wollten. Zur Handlung des Films: Der Krieg zwischen den Menschen und fortgeschrittenen Computerintelligenzen ist von den KIs bereits gewonnen worden – sie beherrschen längst die Erde. Die Menschen dienen nur noch als Energiequelle. Sie leben ,schlafend' in Tanks voller Nährlösung, angeschlossen an Systeme, die ihre vegetativen Funktionen aufrechterhalten und sie mit einem gigantischen Simulationssystem (der , Matrix') vernetzen, welches ihren Bewusstseinen vorspiegelt, ein ganz normales Leben im späten 20. Jahrhundert mit all seinen Wonnen und Widrigkeiten zu führen.<sup>24</sup>

In THE MATRIX wird computergestützten Präsentationen etwas als selbstverständlich unterstellt, was sie gar nicht können und in ihren wissenschaftlichen, militärischen etc. Verwendungen meist auch nicht einmal sollen, selbst wenn es möglich wäre: nämlich die so genannte , Realität' oder zumindest Segmente aus ihr komplett zu verdoppeln – wozu, außer um Subjekte zu betrügen, sollte man das auch machen? Will man Subjekte z.B. in Flugsimulatoren trainieren und konditionieren, soll die so genannte , Wirklichkeit' gerade nicht vollständig, sondern nur in ihren operativ relevanten Aspekten verdoppelt werden. Ein Flugsimulator, in dem man z.B. beim Absturz auch sterben könnte, wäre sinnlos. Und bei Sutherland ging es ja zunächst nur um die Präsentation dessen, was wir normalerweise gerade nicht wahrnehmen können. Nicht so in THE MATRIX: In der virtuellen Welt von THE MATRIX kann man gefesselt auf Stühlen sitzen (wie in einer Verhörszene) und von – übrigens tricktechnisch aufwändig in Szene gesetzten – Kugeln getötet werden. Es drängen sich Ähnlichkeiten zum Ende (aber eben *nur* zum Ende) von Sutherlands *Ultimate Display* geradezu auf.

<sup>23</sup> Vgl. Schröter (wie Anm. 7), S. 168-180.

<sup>24</sup> Folglich kontrolliert das Simulationssystem in THE MATRIX also nicht die Materie, sondern deren Apperzeption – was in dem Berkeleyschen Modell von THE MATRIX auf das Gleiche hinausläuft.

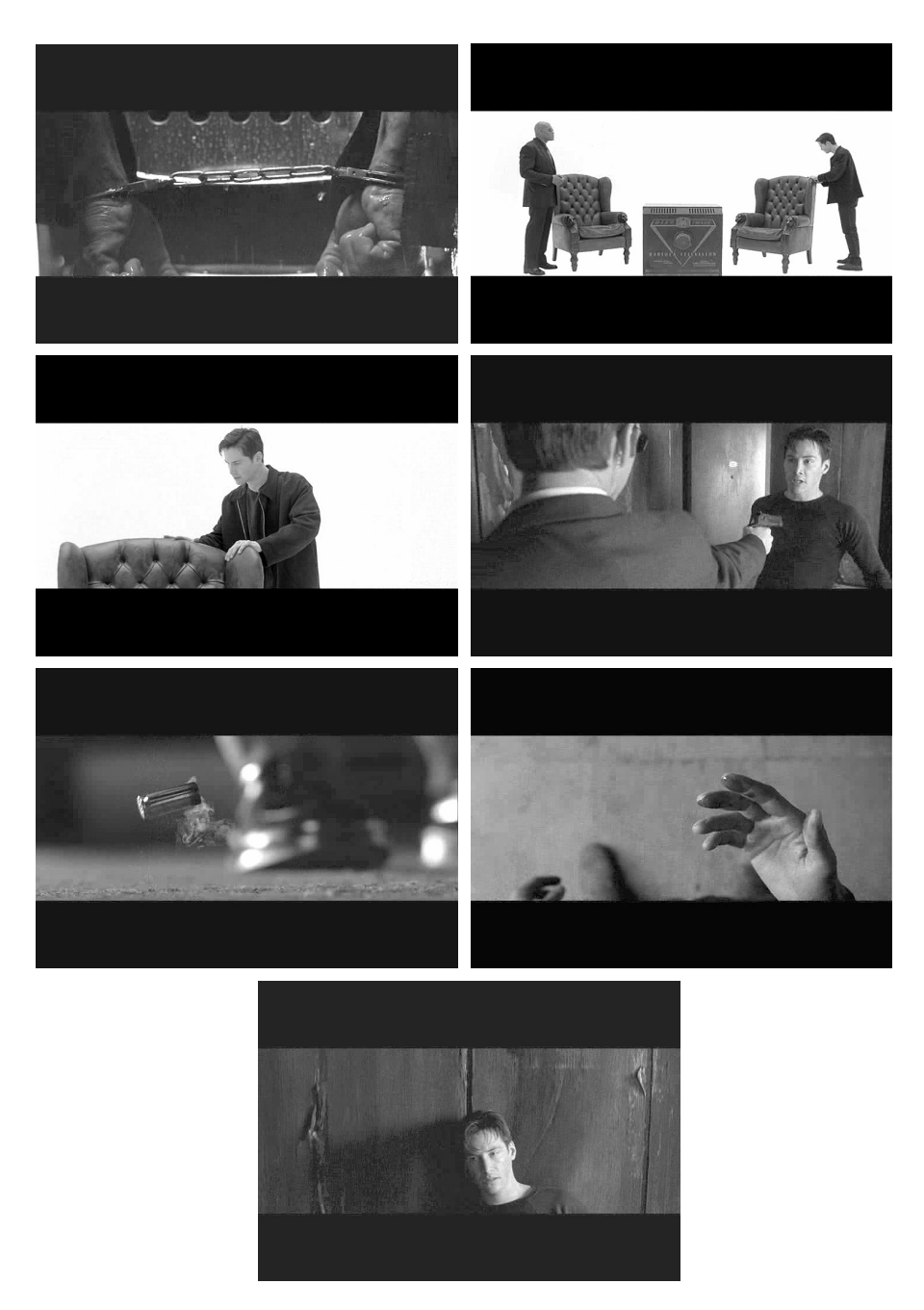

*Abb. 3a-g: Handschellen, Stühle und tötende Kugeln in THE MATRIX. Screenshots aus: THE MATRIX, (USA 1999, Buch und Regie: Andy & Larry Wachowski).* 

Dieses Phantasma einer "komplette[n] technologischen Reproduktion der Realität"25 ist offenbar ein Phantasma omnipotenter Kontrolle. Denn die Existenz der Materie zu kontrollieren (wie bei Sutherland), hieße sie vollkommen zu durchdringen – nichts bliebe an der Materie gefährlich und unberechenbar. Letztlich geht dieser Kontrollwunsch aus der Genealogie der Simulationstechnologien hervor, die als Reaktion auf sehr materielle Störungen oder Katastrophen entstanden sind. Durch Prognosen anhand von Computermodellen des Realen bzw. der Konditionierung von Subjekten sollten solche Störungen abgewendet werden.<sup>26</sup>

# 4 OPERATIVE DISPLAYS: DAS HEAD-MOUNTED DISPLAY

So ist es nur folgerichtig, dass Sutherland 1968, nur drei Jahre nach *The Ultimate Display*, dessen Ende so sehr nach Krieg und Folterkellern klingt, die bis heute bestehende Firma *Evans & Sutherland* gründet, die sich zunächst auf Display-Systeme für das Militär spezialisierte. Noch heute kann man auf der Website der Firma lesen:

> Evans & Sutherland produces hardware and software to create highly realistic visual images for simulation, training, engineering, and other applications throughout the world. E&S visual systems are used in both military and commercial systems [...].<sup>27</sup>

Ein wichtiges Produkt war neben Flugsimulatoren und ähnlichen Konditionierungstechnologien das *Head-Mounted Display* (= HMD), also eine Datenbrille, die ein optimal aufbereitetes Sichtfeld präsentiert. So etwas wäre im zeitgleichen Krieg der USA gegen Vietnam – in dem Handschellen und tötende Kugeln unrühmliche Rollen spielten – für die Bomberpiloten, die Napalm und Agent Orange abwarfen, sicherlich hilfreich gewesen. Doch soweit war man noch nicht: Sutherland und seine Mitarbeiter entwickeln bis 1968 das erste HMD und präsentieren ihre Arbeit in einem Aufsatz mit dem Titel *A Head-mounted Three Dimensional Display*.

<sup>25</sup> Žižek, Slavoj: *Die Pest der Phantasmen. Die Effizienz des Phantasmatischen in den neuen Medien*, Wien 1997, S. 123. Vgl. die – wie zeitgleich Sutherland – von Lewis Carroll inspirierte Studie Deleuze, Gilles: *Logik des Sinns* [1969], Frankfurt a.M. 1993, in der der Autor (in einem Anhang) in anderer Absicht den zu Sutherland so passenden Satz formuliert: "Die Simulation ist das Phantasma selbst, das heißt das Funktionieren des Trugbilds als Maschinerie" (S. 321).

<sup>26</sup> Vgl. Schröter, Jens: "Computer/Simulation. Kopie ohne Original oder das Original kontrollierende Kopie?", in: Fehrmann, Gisela u.a. (Hrsg.): *OriginalKopie – Praktiken des Sekundären*, Köln 2004, S. 139-155.

<sup>27</sup> Vgl. http://www.es.com/, 04.07.2006.

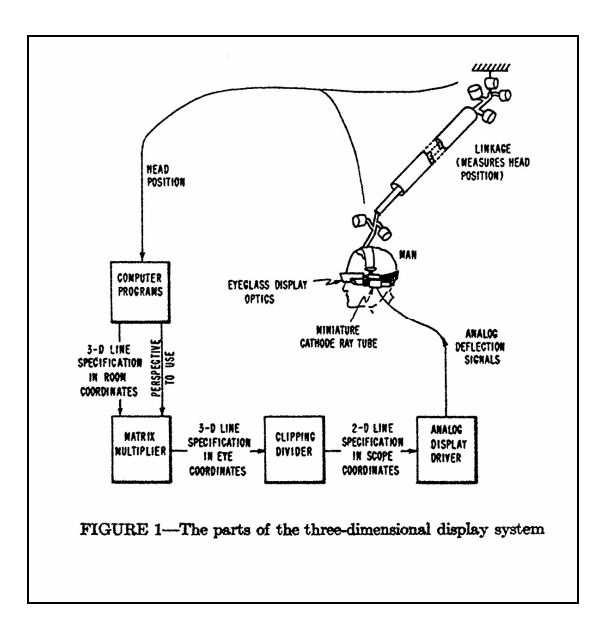

*Abb. 4: Ivan Sutherlands HMD, schematische Darstellung, aus: Sutherland, Ivan E.: "A Headmounted Three Dimensional Display", in: AFIPS Conference Proceedings, Jg. 33, Teil 1, 1968, S. 757-764, hier S. 758.* 

Von der Kontrolle der Materie ist nicht mehr die Rede, ist dieser Aufsatz doch die Präsentation von tatsächlichen Forschungsergebnissen. Die ersten Abschnitte umreißen die Grundidee:

> The fundamental idea behind the three-dimensional display [hier  $=$ HMD, J.S.] is to present the user with a perspective image which changes as he moves. [...] The image presented by the three-dimensional display must change in exactly the way that the image of a real object would change for similar motions of the user's head. [...] Our objective in this project has been to surround the user with displayed three-dimensional information.28

Zunächst ist die Konzeption des HMD eine Verbindung des mit dem Stereoskop im 19. Jahrhundert erstmals aufgetretenen *binokularen Bildes* mit dem *Rundumblick*. 29 Diese Verbindung ist historisch neu: Möglich wird sie nur, weil sich das Bild mit den Kopfbewegungen des rezipierenden Subjekts verändert. Nicht zufällig taucht in Sutherlands Text über das HMD das Wort , virtuell' auf.<sup>30</sup> Der dreidi-

<u>.</u>

<sup>28</sup> Sutherland, Ivan E.: "A Head-mounted Three Dimensional Display", in: *AFIPS Conference Proceedings*, Jg. 33, Teil 1, 1968, S. 757-764, hier S. 757.

<sup>29</sup> Vgl. Sutherland (wie Anm. 28), S. 757: "We can display objects beside the user or behind him which will become visible to him if he turns around."

<sup>30</sup> Vgl. Sutherland (wie Anm. 28), S. 757, S. 759 und S. 763.

mensionale Raum, der den Betrachter umgibt, ist virtuell. Das ist ein wichtiger Unterschied zum Rundumblick im traditionellen Panorama: Das Panorama ist real, besteht also auch 'hinter dem Rücken' des betrachtenden Subjekts weiter.31 In der virtuellen Umgebung hingegen wird immer nur der Ausschnitt, den der Betrachter gerade betrachtet, auf dem Display dargestellt – Sutherland spricht daher von "virtual screen position".<sup>32</sup> Die virtuelle Umgebung ist zunächst nur eine logische Struktur, eine mathematische Beschreibung eines Raums, das "mathematische [...], im Computerspeicher konstruierte [...] Wunderland"<sup>33</sup>. Diese Struktur wird mit den Daten, die das betrachtende Subjekt durch seine (mit *head-tracking*  abgetasteten34) Kopfbewegungen liefert, verrechnet und so das Bild für das Display erzeugt. Die virtuelle Umgebung wird im Prozess der Interaktion performativ *aktualisiert*. Wahrnehmungspsychologe James J. Gibson schrieb 1972:

> [Z]wischen den stereoskopischen und panoramischen [sic] [Bildern] [gibt es] grundsätzliche Unterschiede [...], die es unmöglich machen, sie gleichzeitig in einem grossen [sic] Ansatz zu verwenden um ,totalen Realismus' zu erreichen.35

Gibson kannte offenkundig die HMDs und deren virtuelle Synthese von Panorama und Stereoskop noch nicht.

Ein perspektivisches Bild, welches sich mit der Kopfbewegung des Betrachters verändert,<sup>36</sup> macht es dem Betrachter – im Unterschied zur Betrachtung statischer, perspektivischer Bilder – unmöglich, *nicht* den vorgesehenen Augenpunkt einzunehmen. Es gibt keine Möglichkeit, den von der apparativen Anordnung für das Subjekt vorgesehenen Platz gegenüber dem Bild zu verlassen – und dazu sind noch nicht einmal die in Sutherlands Szenario des ultimativen Displays ausgemalten Handschellen notwendig. Wieder wird das Subjekt auf gewisse Art und Weise kontrolliert und gefangen. So gesehen steht auch diese Fortschreibung

<sup>31</sup> Was übrigens der Grund dafür ist, dass sich Panorama-Techniken zumindest für narratives Kino nicht eignen – hinter dem Rücken könnten nämlich gerade relevante Handlungsteile ablaufen.

<sup>32</sup> Sutherland (wie Anm. 28), S. 757.

<sup>33</sup> Sutherland (wie Anm. 9), S. 31.

<sup>34</sup> Einen Überblick über verschiedene Verfahren des Head-Trackings sowie anderer Position-Tracking-Systeme liefern Meyer, K. u.a.: "A Survey of Position Trackers", in: *Presence*, Jg. 1, Nr. 2, 1992, S. 173-200.

<sup>35</sup> Gibson, James J.: "Eine Theorie malerischer Wahrnehmung", in: Kepes, György (Hrsg.): *Zeichen, Bild, Symbol*, Brüssel 1972, S. 62-77, hier S. 75.

<sup>36</sup> In Sutherland, Ivan E.: "Perspective Views that Change in Real Time", in: *Proceedings of the Meetings of the Users of Automatic Information Display Equipment (UAIDE)*, Jg. 8, 1969, San Diego, S. 299-310, hier S. 304 findet man eine knappe Darstellung der für die Erstellung solcher Bilder notwendigen Hardware.

der perspektivischen Bildordnung in der Tradition der Simulations- als Kontrolltechnologien.37

Da also auch in der Konzeption des HMDs Sutherlands , realistische' Bilder das Ziel sind, müssen die Abschattungen der repräsentierten Objekte sowie ihre gegenseitigen Verdeckungen berechnet werden: "In order to make truly realistic pictures of solid three-dimensional objects it is necessary to solve the 'hidden line problem'."38 Als Sutherland und seine Mitarbeiter das erste HMD entwarfen, gab es zwar schon eine Reihe von Softwarelösungen für das , hidden line'-Problem, unter anderem die 1963 von Lawrence Roberts am MIT entwickelten Algorithmen,39 die vor allem zur maschinellen Gestalterkennung und für die militärisch wichtige Auswertung großer Mengen von Fotografien konzipiert waren. Jedoch stand die einzige in *real-time* arbeitende Lösung zu dieser Zeit nur der NASA zur Verfügung, weswegen Sutherland und seine Mitarbeiter lediglich transparente wireframe-Modelle darstellen konnten. Eine Virtuelle Realität' oder gar das ,ultimative Display' waren 1968 also schon deswegen nicht machbar, weil die Realität in den meisten Fällen nicht transparent ist: "Because the objects presented are transparent and made of glowing lines *essentially free of texture*, no one is fooled into thinking that they are real."<sup>40</sup> Schließlich war Sutherlands HMD halbdurchlässig und erlaubte so die Überlagerung der Computer-Bilder mit den Bildern des Realraums:

> Half-silvered mirrors in the prisms through which the user looks allow him to see both the images form the cathode ray tubes and objects in the room simultaneously. Thus displayed material can be made either to hang disembodied in space or to coincide with maps, desk tops, walls, or the keys of a typewriter.<sup>41</sup>

Sutherland hatte mithin bei der Entwicklung des HMD gar nicht das Ziel, einen (den Betrachter abschottenden) *immersiven* Raum zu schaffen. Das Display war als ein Interface konzipiert, welches die sinnfällige und komplexitätsreduzierte Präsentation von Information (z.B. für die wissenschaftliche Visualisierung oder militärische Zwecke - siehe die "maps", die Sutherland nennt) ermöglichen sollte. HMDs dienten zur Effizienzsteigerung des Subjektes – z.B. eines Kampfpiloten.

<u>.</u>

<sup>37</sup> Vgl. Merleau-Ponty, Maurice: *Das Auge und der Geist*, Berlin 1984, S. 80, der in Bezug auf die Perspektive von einer "beherrschten Welt" spricht. Vgl. auch Latour, Bruno: "Visualization and Cognition: Thinking with Eyes and Hands", in: *Knowledge and Society: Studies in the Sociology of Culture Past and Present*, Jg. 6, 1986, S. 1-40, hier S. 7-10.

<sup>38</sup> Sutherland (wie Anm. 28), S. 757. Der letzte Satz lautet: "Observers capable of stereo vision uniformly remark on the realism of the resulting images" (S. 763).

<sup>39</sup> Vgl. Roberts, Lawrence G.: *Machine Perception of Three-Dimensional Solids* [1963], New York/London 1980 [Diss.].

<sup>40</sup> Sutherland (wie Anm. 20), S. 40, Hervorhebung, J.S.

<sup>41</sup> Sutherland (wie Anm. 28), S. 759.

Die dort verwendeten HMDs sind allerdings nicht halbdurchlässig, denn der Pilot soll durch den Abschluss des Gesichtsfeldes von allen störenden Außeneinflüssen abgeschottet werden. 1982 wurde ein erster funktionsfähiger Prototyp einer Datenbrille für Kampfflugzeuge als VCASS<sup>42</sup> vorgestellt. Ab 1986 wurde dieses Projekt unter dem Namen *Super Cockpit* weitergeführt. Dabei wird die Darstellung auf die entscheidungsrelevanten Informationen reduziert.<sup>43</sup> Es wäre schlicht absurd, den Piloten in ein HMD zu zwängen, das dann illusionistisch genau das zeigt, was er auch ohne HMD sehen könnte. In diesem Sinne sind die ersten HMDs gerade *keine* Vorläufer der illusionistisch-eskapistisch gedachten 'Virtual Reality' der frühen 1990er Jahre.<sup>44</sup>

Übrigens ist bemerkenswert, dass Sutherland am Rande erneut die Nutzung der entwickelten Computertechniken im kommerziellen Unterhaltungskino anregt und dabei – wie so viele Informatiker der 1960er Jahre – den Computer selbstverständlich schon als , Neues Medium' ansieht: "These effects provide exciting potentials for exploitation in motion picture films. [...] We have a *new medium* here waiting to be exploited."45

# 5 FAZIT: SUTHERLANDS DISPLAYS

Es wird in diesem knappen Rückblick deutlich, welche Wege und Umwege die Geschichte der Displays für Computer im Falle Sutherlands gegangen ist. Von der Frage, wie die Kommunikation zwischen menschlichem Nutzer und Maschine durch ein grafisches Display vereinfacht werden kann, wandelte sie sich zu dem Problem, wie in multimedialen und multisensorischen Kombinationen abstrakte oder gar physikalisch unmögliche Informationen je sinnvoll sinnlich präsentiert und erfahrbar gemacht werden können. Genau an dieser Stelle kippt das multimediale ins ultimative Display um. Die "elektronischen Simulationstechniken steigern [...] die Darstellung zu einem perfekten ,Als-Ob"', wie Gottfried Boehm es einmal in anderem Zusammenhang formulierte.<sup>46</sup> Und dieses perfekte – freilich de facto gar nicht existente – Als-Ob wäre nicht nur, was Boehms Hauptproblem ist, die Aufhebung der reflexiven Eigenlogik der Präsentation zugunsten der "perfekten Repräsentation einer Sache"47, sondern vielmehr noch ein bedrohliches Gefäng-

44 Vgl. Schröter (wie Anm. 7), S. 215-221.

47 Boehm (wie Anm. 46), S. 34.

1

<sup>42 =</sup> Visually Coupled Airborne Systems Simulator.

<sup>43</sup> In Furness, Thomas: "The Supercockpit and its Human Factors Challenges", in: *Proceedings of the 30th Annual Meeting of the Human Factors Society*, Dayton, Ohio, 1986, S. 48-52, hier S. 48 wird hervorgehoben, dass das "screening and filtering information for the display [...] for enhancing mission performance" eine der zentralen Aufgaben des Displays sei.

<sup>45</sup> Sutherland (wie Anm. 36), S. 306 und S. 308, Hervorhebung, J.S.

<sup>46</sup> Boehm, Gottfried: "Die Wiederkehr der Bilder", in: ders. (Hrsg.): *Was ist ein Bild?*, München 1994, S. 11-38, hier S. 35.

nis, in dem sich das Subjekt verliert und sogar umkommen kann. Zwar ist der am Ende von *The Ultimate Display* mit den "Handschellen' angedeutete Aspekt der Kontrolle auch in der späteren Arbeit Sutherlands an den *Head-Mounted Displays* spürbar. Jedoch ist – anders als Boehm meint $48$  – die Reduktion des Illusionismus keineswegs immer der Weg zu einer Reflexivität des präsentierenden Mediums, welche kritische Distanz ermöglicht. Ein operatives – und darin gerade nicht mehr illusionistisches und 'perfekt repräsentierendes' – Display, wie HMDs für Kampfpiloten, soll strategisch relevante Informationen aufbereiten, um die Performanz des Subjekt zu optimieren. Ein ultimatives, illusionistisches Display löst u.U. viel weniger Machteffekte aus als ein operatives, nicht-illusionistisches Display. Die totale Illusion – oder zumindest Approximationen an diese – kann zu Desorientierung und Paralyse führen, wie etwa die Schwindelanfälle in CAVEs und ähnlichen Environments zeigen.<sup>49</sup> Geschickt organisierte multimediale und interaktive Displays hingegen können, selbst und gerade wenn sich die einzelnen Elemente nicht zu einer illusionistischen Immersion verbinden, den Nutzer ggf. optimal adressieren. Die Frage nach dem Display kann mithin nicht mit der viel zu groben (oder alleine kunsthistorischen Fragestellungen, die auf Displays so nicht applizierbar sind, verdankten) Differenz illusionistisch/reflexiv arbeiten. Vielmehr muss sie die letztlich politische Frage nach der *Operativität* der (multimedialen, interaktiven, immersiven) Displays in je und je verschiedenen strategischen Konstellationen sein.

-

<sup>48</sup> Denn Boehm (wie Anm. 46), S. 35 räumt ein, dass auch "mit reproduktiven – oder simulierenden – Bildtechniken [...] starke Bilder gemacht werden könnten." Die Anforderung wäre: "Von diesen neuen Techniken einen bildstärkenden Gebrauch zu machen, setzte freilich voraus, die ikonische Spannung kontrolliert aufzubauen und dem Betrachter sichtbar werden zu lassen. Ein starkes Bild lebt aus eben dieser doppelten Wahrheit: etwas zu zeigen, auch etwas vorzutäuschen und zugleich Kriterien und Prämissen dieser Erfahrung zu demonstrieren." Mit ,starken Bildern' sind kanonisierte künstlerische Bilder gemeint.

<sup>49</sup> Vgl. Biocca, Frank: "Will Simulation Sickness Slow Down the Diffusion of Virtual Environment Technology?", in: *Presence*, Jg. 1, Nr. 3, 1993, S. 334-343.